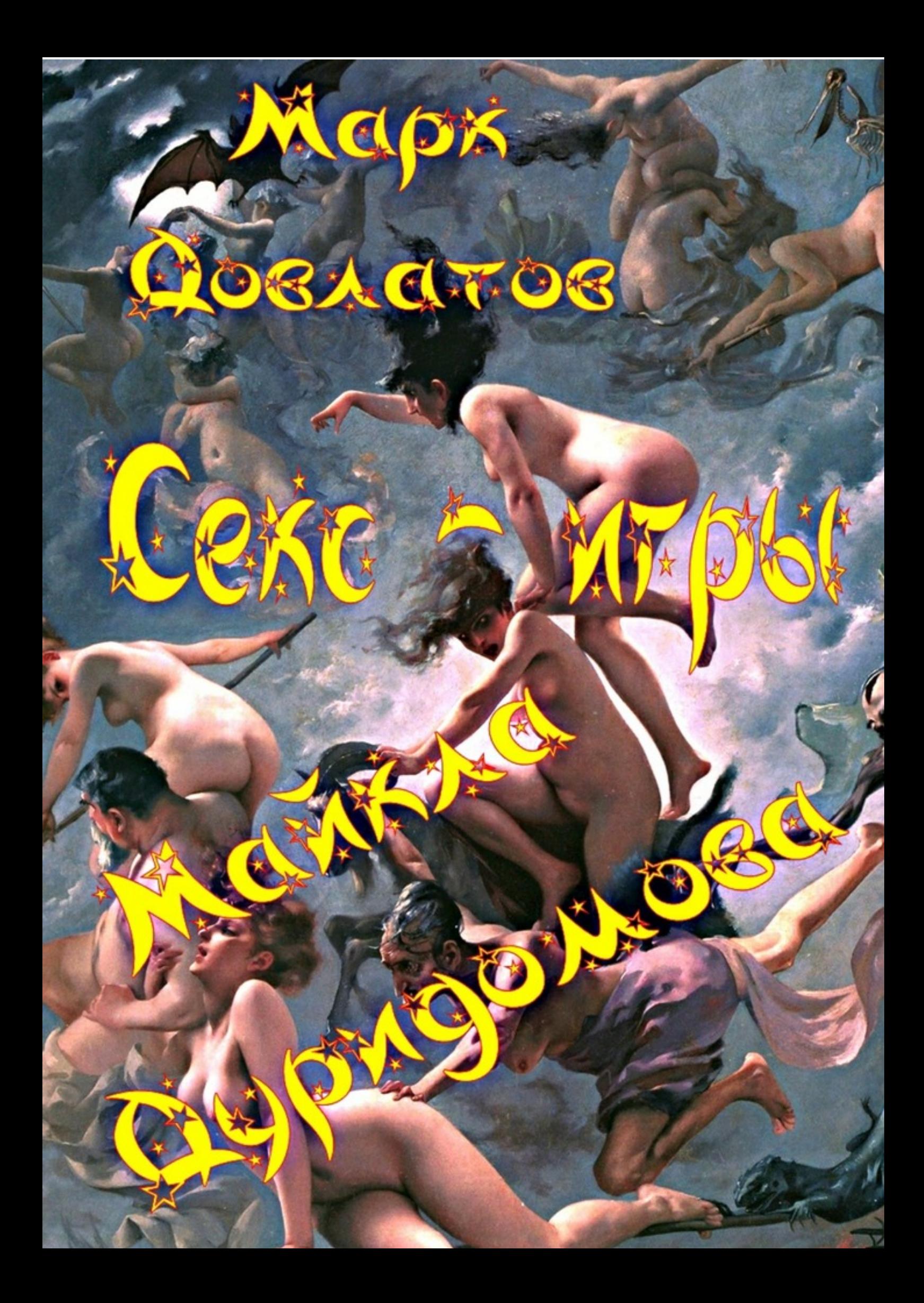

# Марк Довлатов **Секс-игры Майкла Дуридомова. Эротические рассказы**

«Издательские решения»

#### **Довлатов М.**

Секс-игры Майкла Дуридомова. Эротические рассказы / М. Довлатов — «Издательские решения»,

Вы думаете, эротические фантазии рождаются в Париже, на пляс Пигаль или на бульваре Клиши? Нет, гораздо ближе. У Майкла Дуридомова в Мухосранске с фантазией проблем нет: виртуальная реальность, сон и явь, работа и дом — все сливается у него в сплошную секс-игру.

> © Довлатов М. © Издательские решения

## **Содержание**

[Зорро](#page-5-0) [6](#page-5-0) [Конец ознакомительного фрагмента.](#page-14-0) [15](#page-14-0)

# **Секс-игры Майкла Дуридомова Эротические рассказы Марк Довлатов**

© Марк Довлатов, 2016

ISBN 978-5-4483-0597-9

Создано в интеллектуальной издательской системе Ridero

#### **Зорро**

<span id="page-5-0"></span>Михаил Дуридомов проснулся, глаза открывать не хотелось, в голове была каша из снов и воспоминаний о вчерашнем дне. Вчера вечером они с Бэлой смотрели «Маска Зорро», старый фильм с Антонио Бандерасом и Кэтрин Зетой-Джонс. Белка елозила под пледом, то пряталась у него под мышкой, то штрыкала ему пальцем в ребра во время фехтовальных сцен, пока не запрыгнула на него сверху и не стала изображать погоню у него на животе, потом, под ванильно-грустную песню в конце фильма, улеглась сверху и впилась ему в губы страстным поцелуем, объявив, что он бандит, а Зорро будет теперь она. «Так а я тогда буду кто – бандит или его конь?» «Да вы с ним оба известные коники! Давай! Поехали!» И они поехали, поскакали по прериям любви и ездили так часа полтора, меняясь местами, падая с дивана, перекатываясь по ковру, брыкаясь и кусаясь, пока не выдохлись совершенно и не заснули как убитые. Во сне он сражался на шпагах с женщиной в дезабилье и маске, стараясь срезать бретельки, это была вроде бы и Белка, он это знал, но она была почему-то брюнетка, что его страшно интриговало. Проснулся он, так и не узнав, кто был под маской, с чувством разочарования и неудовлетворения. Белка уже ушла в больницу, где она работала старшей медсестрой, Михаил побрел на кухню, включил кофеварку и пошел в душ.

После кофе он закурил, включил ноутбук, щелкнул ярлык Firefox и загрузил [битая ссылка] http://www.pirate\_gadget.com – свой сайт, на котором продавались в основном электронные гаджеты с рукодельными прошивками и всякие к ним прибамбасы, но были и другие товары. Пират с бутылкой рома под пальмой на заставке исправно подмигивал, море шумело, бананы падали, превращаясь в золотые пиастры: все шло по плану, колесики с цифрами доходов безостановочно крутились, и настроение его заметно улучшилось. Он зашел в Erotic\_gadget, в Sexy\_Lingerie, походил и подумал, что надо бы добавить кружевных масок, страусовых перьев, чего-нибудь такого эдакого, мягкого и пушистого, а то преобладали там кожаные наряды и аксессуары для BDSM-секса. Михаил посмотрел сайт своих оптовых поставщиков, нашел там много нового, сделал заказ, позвонил и договорился на встречу. Не успел его смартфон свернуть отбойную анимацию, как на экране возник портрет рыжеволосой девушки со смеющимися глазами и с трубочкой от коктейля во рту, вибрация двинулась от ладони вниз.

– Привет, Бельчонок.

– Привет, Мишка. Поднялся уже?

– Обижаешь. Давно.

– И что делаешь.

– Так, туда-сюда. Работаю немножко.

– А я такая вся… что и работать неохота. А ты? Здорово я тебя вчера?

– А я такой, будто проскакал все девяносто миль до канадской границы.

– Так тебе не понравилось в лошадки играть?!

– Понравилось. Но мне больше нравится, когда ты лошадка. А я так подхожу сзади… и… ррраз!

– Ага, хитрый какой! Все время я да я! Я ж тоже была, ты забыл?! А ты мне зачем, если все время я.

– Нууу… может сгожусь на что. Примус починить или еще что.

– Ну ты мне голову совсем задурил своими лошадками! А я чего звоню – ты мне так нужен!

– Случилось что?! Говори. Ты на работе? Что там у вас.

– Ну а где ж мне быть. Случилось. Тут у нас такое случилось! Жуть!

– Да не тяни резину! Рассказывай!

– А я что делаю? У нас тут Маринка Курганова работает, я тебе говорила вчера, черненькая такая. Помнишь? Она еще платье покупала, когда ты привозил. С дырочками такое, красное. Ты ее видел. У меня. В платье.

– Не помню. И что с ней. Платье порвала? Новое привезти? Вся беда?

– Да нет! Ничего она не порвала!

 $-$  А что.

– А у нее парень есть, новый, Николай. Дурак, правда, но добрый. Я его видела. Он такой… лопух, короче.

– Так что лопух – зацвел?

– Ну не зацвел!

– А что случилось-то.

– Ну вот ты все время меня перебиваешь! Не даешь сказать!

– Да говори уже. Молчу.

– Ага, молчишь! Я и забыла уже, что хотела сказать. А, вот! Этот Николай, представляешь, предложение ей сделал! Маринке!

– А она не согласилась.

– Да согласилась!

– Так в чем проблема? Ты хочешь, чтобы я ей свадебное платье подобрал? У нас на сайте? С дырками на интересных местах? С кожаным ошейником? Чулки и лабутены? И страусиное перо на задницу? Щас сделаем.

– Ну Мишка, ну убью уже тебя! Тут такое несчастье, а ты!

– Да какое несчастье-то?! Свадьба. Напьется вся больница в дрова. Во главе с главврачом. Его можно шафером сделать. А Анну Сергеевну – подружкой невесты. Нет? Танцы там, мордобой, как водится, все чин-чинарем.

– Так во главвраче-то все и дело!

– А он что – старый феодал, разрешение должен дать своей подданной? Или право первой ночи хочет применить?

– Вот ты Дуридом какой! Да он уже применил!

– Нифига себе! Хорош твой Маринчик-мандаринчик. Так это она для него платье в дырочках покупала? Или еще кто есть? Хирург там или стоматолог.

– Ну Мишка! Ну нельзя смеяться над людским горем!

– Да горе-то в чем? Ну гульнула девочка, теперь выйдет замуж, будет других бляд\*ми называть, а сама – ни-ни. Токо с Колей. Лопух который.

– Да в том-то и вся петрушка, что Вячеслав Иванович ее не отпускает!

– В приказе? Не разрешаю, мол, Кургановой Марине Батьковне выйти замуж?

– Ну ты совсем меня умаял сегодня! Он ее шантажирует!

– Ого. Что ж ты раньше молчала. А есть чем? Любовные письма на надушенной бумаге? С вложенными цветочками?

– Да это бы еще цветочки! У него фото есть! Её. Понимаешь?!

– Ну вот, теперь понял. Классический расклад. В Покерхаусе.

– Наконец-то! Представляешь?!

– Представляю. Марина в моем платье у него в компе.

– Ну да!

– На заставке?

– Да не знаю я!

– Дай мне его мыло. Надо ему ссылку рекламную сбросить. Нашего сайта.

– Ну Мииишка! Ну какой ты все-таки!

– А что мне делать-то.

– Ну придумай что-нибудь! Как девушке помочь. А то она ж замуж не выйдет!

– Комп умыкнуть? У главного вашего. Из больницы.

– Не, ну не знаю… А если он в полицию заявит? А тебя найдут. В тюрьму посадят. Что я буду потом делать?

– Будешь котлеты жарить. И передачи мне носить. С горчицей.

– Нужен ты мне сто лет!

– Ну, не нужен – найдешь себе другого. Вячеслав твой Иванович освобождается. От Марины. Платичек у тебя навалом. Вперед.

– Ну Мишутка! Ну я не то хотела сказать!

– А что. Будешь носить? Котлеты.

– Да прямо в сковородке! Типун тебе на язык! С горчицей! Болтун ты дуридомский! Нельзя так говорить! Мне даже подумать про такое страшно. Я без тебя умру, вот.

– Правда?

– Ну конечно!

– Так что же делать будем.

– Ну придумай что-нибудь! Ты же главный мухосранский хакер! Тоже мне пират – доктора не можешь обпиратить.

– А как к нему фотки попали?

– Ну как попали. Откуда я знаю. Как к тебе мои попали?

– Твои просто попали – из камеры. А у них? Если из камеры – что толку комп ковырять – они там могли остаться.

– Гле?

– В фотоаппарате. Или телефоне. Узнай мне.

– Ладно.

Михаил вытащил сигарету, прикурил и с удовольствием затянулся. *Так, Майкл, думай. Комп уносить нельзя, это однозначно. Котлеты дома гораздо вкусней. И горчица в тюрьме вряд ли есть. Но быть они там могут по-любому. Значит, надо его поковырять. А сеть? Пароль. Нууу, это не самое страшное, это можно сделать. А вот если они на облаке… или в почте… Точно! Они же, блин, могут быть еще и в почте! Заррраза! Еще один пароль. И ник.* Зажужжал телефон.

– Я узнала у нее. Она ему свои фотки по почте посылала.

– Ну, подумаешь. Послала девушка свой портрет. Начальнику. В резюме вставить. Это не страшно. Коля переживет.

– Да нет, Мишка, ты не понимаешь! Это не портрет совсем!

– А что.

– Там весь твой магазин! Такое в резюме только для публичного дома можно вставить! Она ж такая дура! Я ей так и сказала. Рыдает вон сидит. Дубина.

– А он ее фотографировал?

– Да. И он.

– Чем.

– Телефоном.

– А он женат?

– Да женат, чтоб у него уже все там поотвалилось!

– Это хорошо.

– Кому?!

– Марине твоей, мандарине.

– Да что ж тут хорошего?! За него ж замуж не выйдешь.

– То хорошо, что у него в телефоне этих фоток нет.

– Откуда ты знаешь?!

– Не может мужик так рисковать – домой такое в телефоне носить.

– Ты думаешь, он их стер.

– Уверен, что не стер.

– Ну и?!

– Они у него на работе в компе – жена туда точно не доберется.

– А ты? Ты доберешься?

– Нууу, Белка, это я даже и не знаю, как ты отрабатывать будешь.

– Да я отработаю! Что хочешь, сделаю! Клянусь! Маринка, не слушай, сучка ты дурноватая! И не реви! Это я не тебе, Мишутка. Так что?

– Я придумал.

– Говори скорей!

– Я буду на тебе испробовать новые игрушки из Erotic\_gadget. А ты будешь отзывы писать у нас на сайте. Хвалебные.

– Ну ты подлец какой, Мишка! Не буду я отзывы писать! Никада!

– Ладно, не пиши. Но тестинг за тобой.

– Какой еще тестинг?! Блинов напечь?

– Ну, пробовать на тебе буду. Ноу-хау всякие. Из мира эротики. Буржуазной.

– Я-то думала. Ты и так на мне все пробуешь. Разве нет?

– Нууу… не все. Есть там еще… в заначке. Согласна?

– Ладно, что с тобой делать. Согласна. Только не в попу! Госпади, что я такое говорю!!! Маринка, заткни уши!!!

– Нееет, торг здесь не уместен! Все так все!

– Ну ты мучитель гадский! Приду домой – задушу тебя! И пооткручиваю все твои гаджеты! И круглые, и длинные!

– Ну это будет вторая часть Марлезонского балета, Бельчонок. Я согласен. А ты?

– Ну Мишка, ну почему тебе так нравится меня мучить. Ты меня любишь?

– Конечно. Любовь – это и есть сплошное мучение. То ты меня, то я тебя. Такова се ля ви. Забыла?

– Ладно, договоримся. Дома.

– Просто скажи да.

– Ну да! Да!!! Поможешь Маринке?

– В лепешку расшибусь.

– Ой, ну классно! Я в тебя верю! Спасибо! Слышала, Маринка? Мишка обещал!

– Да погоди ты радоваться. Туда к нему еще забраться нужно. Я же не старик Хоттабыч. Работы еще куча. Мыслительной. А от нее знаешь, какой расход энергии. Там еда у нас есть?

– Ну конечно! Я же мусаку вчера приготовила, целый противень. Твою любимую, греческую. Найдешь?

– Найду, Бельчонок. Ты меня успокоила. Хоть поем нормально последний раз.

– Да я еще приготовлю! Что ты хочешь?

– Французское что-нибудь.

– Суп луковый?

– Пацилуй.

– Ну Мииишка! Палучишь ты у меня!

– Так о чем и говорю.

– Болтун ты у меня невозможный просто!

– А ты меня хоть немножко любишь?

– Ни-ска-жу! Вечером увидишь.

– Ладно, договорились. Пришли мне смской мыло Маринки и главного вашего, куда она ему писала.

– Ладно, щас пришлю.

Михаил откинулся на спинку стула и закурил, потом притянул поближе ноутбук и взялся за хакерские сайты. *Посмотрим, что тут братья по разуму пишут. О, пишут, молодцы. Так-так. Читаем. Читаем… читаем… что-то есть хочется. Ёпт, так уже и обед! Да у тебя ж встреча, Дуридом ты, блин, Батькович!*

Михаил вышел из дома, на стоянке обошел своего темно-синего коника, сделанного в Германии, сел за руль, включил мотор, откинулся на спинку кресла, закурил и двинулся вперед. Мысли его плыли в хакерском направлении. *Можно, конечно, попробовать хакнуть его через сеть. Но это мороки много, да и он днем может заметить, а ночью наверняка комп выключает. И даже если почту взломать и там поудалять все, он же мог на хард фотки посохранять. И с телефона. Нет, однозначно надо туда пробраться. И как же туда попасть.* Он взял телефон.

– Слышь, Бельчонок. Надо будет мне вечерком к тебе в больницу заглянуть.

– Ну давай, я тебя подожду.

– Да нет, это стрёмно будет. Нас вместе там видеть не должны. Я должен один туда попасть. Как это лучше сделать?

– Сегодня баба Дуня дежурит. Она себе закемарит, а ты и проскользнешь мимо. А я ключ от своего кабинета домой возьму. А от Вячеслава Ивановича у меня в ящике висит.

- Идет. И ты… это… окно у себя открой.
- Зачем?
- Нууу… на всякий случай.
- Мишка, ну ты меня пугаешь.
- Да ерунда, второй этаж всего. Вдруг твоя баба Дуня дверь изнутри закроет и заснет.
- И ты будешь как Зорро, да?
- Увидим, какой из меня Зорро.
- Ну я буду за тебя бояться!
- Ну ты хочешь подружку спасти? От старого изверга?
- Хочу, конечно. Ладно, открою, что делать.
- Ну все, пока.

Михаил доехал до оптовиков, нагрузил полный бимер коробок и поехал обратно. Дома он в четыре ходки занес все в квартиру, весь вспотел, покурил на кухне и решил сходить в душ. Он долго стоял под струями горячей воды, в голове почему-то крутилась песня Марка Антония. Вдруг занавеска душа отодвинулась в сторону.

- Мишка. Ты такой у меня красивый весь.
- Ну ты что, Бельчонок, напугала меня. Я и не слышал, как ты пришла.
- Выходи, я голодная.
- Вчера не наелась?
- Вчера наелась. Кому что, а тебе… Пошли мусаку есть.
- Ладно, грей, я сейчас.

Они поужинали, и Михаил сварил себе крепкий кофе, покурил и пошел собираться. *Так, флешку взять, дивидишку, фонарик, где мои кеды… и ветровка…*

Они лежали на диване, смотрели кино, не особо вникая в смысл, Белка тихонько гладила грудь Михаила, положив голову ему на плечо.

- Ну что, Бельчонок, пойду я.
- Может не надо, Миша. Ну его.
- Да ерунда. Все будет хорошо.
- Ты обещаешь?
- Разве я тебя когда обманывал.
- Нет. Но я боюсь. Давай бросим, а Маринке скажем, что не получилось.
- Та не, это некрасиво.
- Да тебе-то зачем, чтоб красиво было?!
- А на ком я буду гаджеты тестировать? Ты ж обещала.
- Ах ты подлец какой! Я тут вся нервничаю, а он о чем думает!
- О тебе и думаю. Я всегда думаю о тебе.
- Правда?!
- Ну конечно, маленькая. Все, я пошел.
- Ну, с богом, мой родной.
- К черту!
- Вот ты Дуридом какой! Иди уже.

Михаил завел мотор, включил Марка Нопфлера и поехал к больнице. Уже горели фонари, прохожих почти не было. На стоянку он заезжать не стал, поставил машину в боковой улочке, вышел и закурил. Трехэтажное здание райбольницы пялилось на него темными окнами. Перед фасадом росли голубые ели. Он свернул направо и остановился ну углу, крайнее окно сестринской на втором этаже было чуть приоткрыто, на торце здания вверх поднималась пожарная лестница, между этажами вперед выдавался неширокий карниз. *Как специально построили*. Он с облегчением вздохнул, обошел больницу, тихо подкрался к черному входу и повернул ручку – дверь подалась, и он заглянул в открывшуюся щелку. Слева стояла деревянная загородка для вахтера, за ней никого не было видно, только поднимался свет настольной лампы. Михаил потихоньку, чтоб не скрипнула, потянул на себя дверь и просунул голову внутрь – в уши проник прерывистый храп. *Молодец баба Дуня, бдим по полной.* Он зашел вовнутрь, нагнулся и гусиным шагом двинулся вперед, потом рванул влево и оказался в коридоре. *Ну вот, и лестница не понадобилась, и окно.*

В коридоре на втором этаже горели дежурные лампы, дверь Белкиного кабинета открылась без скрипа, свет он зажигать не стал, посветил фонариком на стену и нашел плоский ящик с дежурными ключами. *Так, где ж тут от кабинета Синей Бороды… номера, номера, а номер-то я и не знаю, ага, ГВ, это главврач, наверно, попробуем.* Михаил вышел в коридор, закрыл на ключ кабинет и двинулся налево. Вторая дверь вела в кабинет заведующей терапевтическим отделением, Анны Сергеевны, Белкиной начальницы, на третьей висела табличка «Главврач. Добровольский Вячеслав Иванович». *Щас посмотрим, какой ты там Добровольский*. Ключ подошел, жалюзи в кабинете были закрыты, *это хорошо*, он включил фонарик, обминул длинный стол для совещаний и уселся в кожаное кресло главврача. *Так, где тут у нас секреты хранятся, посмотрим.* Он нажал кнопки питания на системном блоке и мониторе, пошла загрузка, и появилось стандартное окно Windows: Нажмите Ctrl-Alt-Delete. *Сетевой пароль, кто бы сомневался. Ладно, перезагрузить.* Михаил быстро нажал кнопку на DVD-Rom, карета выехала, он положил туда диск Windows Live и откинулся на спинку, комп перезагрузился, подхватил загрузку с диска и пошел пыхтеть. Минут через пять загорелся рабочий стол с ярлыками программ. *Нууу, молодец, где тут Проводник, так, Мои документы, Мои рисунки, ага, фотки есть, смотрим, ду-ду-ду-бу-бу-бу. Херня собачья одна, совещания какие-то… заседания… корпоративы… вот он, во главе, Вячеслав, блин, Иванович, на Бальзака похож. Никакого разврата, все одетые, в халатах, ага, вот и Белка, тоже в халате, Анна Сергеевна, как всегда в декольте, вот и Маринка, вот Новый год, ну пьют, ну танцуют, не на столе, на линолеуме, что там еще в Моих документах, планы работы… проверки… Ничего и нет. А ты что хотел – папку «Голая Маринка» найти? В Моих документах? Стареешь, Майкл. Ну-ка, запустим Multimedia Finder. Поехал*

*роднулька, давай, давай, где-то ж они лежат… нюхом чую.* Поисковик завершил работу и выдал окно с путями расположения мультимедиа файлов. *Так это же другое дело! D: \ARCH\MK, скрытая папка, заходим. Вот оно! Две папки: Foto и Video. Еще и видео! Может, это не то… глянем… эээх, твою ж мать, Маринчик ты мандаринчик! Ну шо ж ты девочка, ну разве так можно! Коля твой, лопух, еще, небось, тебя такую и не видел, только после свадьбы, ждет не дождется, когда ж ты так ноги расставишь. Ну, Коля, с тебя пузырь, не, лучше пивчика упаковку, Carlsberg подойдет. Повезло тебе, братуха, что ты этого никогда не увидишь. Будете себе жить-поживать, добра наживать и трахаться по субботам в позе миссионера.*

Михаил откинулся в кресле, лениво щелкая мышью. Он открыл смотрелку для фото и с легкой тревогой пробежал миниатюры, подсознательно разыскивая девушку с рыжими волосами. Не обнаружив того, что боялся увидеть, он сосредоточился на D:\ARCH\MK, отсортировав файлы по дате. Вот черноволосая девушка у зеркала со смартфоном в руке – смотрит сосредоточенно в экран. Вот она же, уже улыбаясь, смотрит в зеркало. Вот кокетливо сдвигает бретельку платья, обнажая плечо, опускает платье вниз, *очень симпатично, и соски уже торчат, давай дальше,* платья уже нет, руки сдвинуты на груди, вот и трусики опущены вниз, и ладошка прикрывает интересное место, *ну, давай, Маринчик!* Девушка поднимает руки, закидывает их за голову, в ее улыбке скользит смущение, это явно в первый раз, это видно сразу по ее позе, по глазам. *Это ж не он заставлял тебя делать, ты сама, тебе самой захотелось отдать себя, ты репетируешь у зеркала то, что будет потом. И совсем ты не похожа на бл\*дь, обычная девчонка, как же ты на это пошла, в трезвом уме и твердой памяти, пощелкала, потом вставила в сообщение и… «Отправить». Клик, и твоя будущая жизнь изменилась – эффект бабочки, ты хочешь это сделать и делаешь и не думаешь, что будет потом. Не может это быть просто так, может ты любила этого Бальзака, может он у тебя был первый, задурил тебе голову, такой весь из себя Главный, солидный такой мужчина с умными глазами. Ну ничего, Маринчик, мы щас бабочку-то поймаем и вернем взад, натянем нос Брэдбери, изменим будущее.*

Михаил зашел в папку Video, клацнул один файл, увидел девушку под столом, за которым он сейчас сидел, стоящую на коленях между ног доктора и усердно двигающую головой, выключил видеоплеер, пометил обе папки и нажал «Удалить». «Вы подтверждаете удаление папок Foto и Video?» переспросил его Бил Гейтс. *Ты прав, старина Бил, сделаем «Вырезать» и «Вставить» – на флешку, потом разберемся. Так, теперь «утюгом» семь раз прогладим хард, чтобы нельзя было восстановить, и все кино, можно играть марш Мендельсона. Стой, Мендельсон ты мухосранский! А почта?! Они же в почте остались! Вот ты, блин, придурок, Майкл, чуть не ушел. Так, сети нет, пробуем, не пускает, зараза, пароль хочет. Ладно, сделаем по-другому.* Он загрузил Elcomsoft и запустил Password Breaker. «Вы хотите сбросить все пароли?» *Да, не хотим, но надо. Клик, перезагрузить. Windows: Нажмите Ctrl-Alt-Delete. Нажимаем, Ок. Паехала радимая виндушка! А ну проверим D:\ARCH\MK. Нету ничего, атлична! Теперь браузер, Firefox, закладки. Вот она, Mail.Ru, Вход в почту.* Страница повисела пару секунд и нарисовала в пустых окошках логин и пароль. *Ну кто ж так делает, дядя! Не надо задавать сохранение паролей! Ок, Входящие. Ну-ну, где они. Вот они, от* [битая ссылка] Marinka\_Kur95@Mail.Ru*. Ну конечно, вот, сообщения, вот фотки вложенные. Чуть не забыл. Стареем, брат. Да, что делать. Что делать – чисти все, да пошли домой.*

Михаил прошерстил все Входящие и Отправленные, удалил всю переписку, очистил Корзину, потом зашел в Настройки, очистил Историю, удалил куки, и грохнул хэш. *Ну все, уходим. Пагади-ка.* Он вернулся на первую вкладку, Гугл, нажал картинки, нашел, что хотел и установил на рабочий стол картинку – кулак с поднятым вверх средним пальцем и подписью Fuck Off! *Все? Нууу…* Он опять открыл настройки и установил как домашнюю страницу

[битая ссылка] http://www.sextoys.co.uk. *Так, стартовать с домашней страницы, Ок. Теперь все. Пусть человек порадуется завтра. Прямо с утра. Выключаем. Все чисто, мистер Иразер? Йес, сэр!*

Он вытащил диск и флешку, дождался выключения, посветил фонариком по комнате, открыл дверь ключом, вышел в коридор, закрыл и повернул направо. Из-под двери соседнего кабинета пробивался свет. *Вот черт, Анна Сергеевна! Что она там делает ночью. Дежурит, может. Или она там не одна? Ну и больница. Когда они еще людей лечить успевают. Да не очень-то они и торопятся. Так, тихонько, дверь сестринской открываем, теперь закрываем, ключ Вячеслава Ивановича возвращаем… ох и курить хочется, аж уши опухли. Курнем щас быстренько в окно и домой.*

Михаил приоткрыл окно и с наслаждением закурил, свет из соседнего окна сиял призывно, как маяк. *Давно ты ее не видел, Майкл. Может глянуть. Вот и карниз, сантиметров двадцать, в кедах – плевое дело. Да брось, Белка тебя заждалась, пошли домой. Ну ладно. Пошли. Щас одним глазком гляну, и пойдем.* Он выбросил сигарету и сел на окно, нащупал носком ноги карниз, выбрался наружу – до газона было метра три-четыре. Он развернулся лицом к стене и потихоньку двинулся влево. *Вот и идем, все нормальненько, в кино так все ходят, и мы дойдем, вот и дошли, жалюзи приоткрыты, уже хорошо.* Он увидел сидящую в кресле женщину в белом халате, больше в кабинете никого не было видно. Анна Сергеевна сидела вполоборота к нему, всегдашнее ее декольте мерно вздымалось, внизу халат был задран, руки ее умостились между ног и что-то там делали. На столе горел монитор, в нем двигались четыре фигуры: сочная блондинка сидела сверху на чернокожем атлете, сзади к ней пристроился второй, а третий стоял перед ее лицом и изображал из себя поршень паровой машины. *Во дают ребята! Слаженно работают, молодцы, и блестят все как пианино, натертое полиролью. Давно уже работают. Так, щас они один за другим… ну да, кто бы сомневался… прямо в ротик… зачем продукту пропадать зря…* Анна Сергеевна согнула ноги в коленях, потом вытянула, бедра ее дернулись несколько раз и потихоньку успокоились, она подняла руки вверх и засунула их в вырез халата. *Вот, я бы тоже щас… проверил… как они у тебя там поживают… Что ж за пассаж тебе больше всего понравился в этом квартете… спросить бы… ты бы даже, может, и сказала… но мы не будем… нам пора домой… у нас там свое кино…*

Михаил почувствовал давно нарастающий бунт в трюме, зиппер затрещал, стена стала удаляться, боцман просигналил об опасном крене судна, мачта качнулась, он судорожно замахал руками, но не поймал никакого спасательного круга, долю секунды балансировал на краю карниза, потом оттолкнулся от него ногами, уже в воздухе выпрямился в свечу, вытянул носки и рухнул в пушистую елку.

Он открыл глаза, небо было перечеркнуто Млечным Путем. *Красиво как. Хвоей пахнет. Лес, что ли. Какой тебе нахер лес, придурок. Стой. Мысли есть, значит, голова цела. Уже хорошо. А ноги. Пошевели пальчиками.* Пальцы шевелились, ноги сгибались, руки поелозили по груди, ощупывая ребра, и напоролись на дырку в куртке, под которой саднила боль. *Ну ты, блин, Майкл, в рубашке родился. Ну-ка, сядем. Сели. Вроде нормально. Встаем. Встали, ноги держат, дрожат только, кости целы, пора их уносить.*

Михаил откинулся в кресле своего Х5, открыл окно и выпустил струю дыма. *Ну и чего ты туда поперся, скажи, Зорро ты хренов. Нууу… интересно стало, вот и поперся. Посмотреть, как женщина кончает, всегда интересно. Тем более, такая женщина. Почти Моника Беллуччи. Ладно, все хорошо, что хорошо кончается. Поехали домой.*

Он открыл ключом дверь своей квартиры, Белка стояла в холле. – Ты чего не спишь?

– Ну что?! Сделал? Я прям извелась тут вся!

– Легко. Чик-пык и замуж можно выходить. Твоей подружке.

– Ну ты такой у меня… такой… Госпади! Что это у тебя с курткой?! И футболка! Да ты весь в крови! Тебя ранили?!

– Да, пришлось с Вячеславом Иванычем твоим скрестить клинки. Он меня ждал. В темноте. Задел меня немного. Но я потом его уделал по полной.

– Ну Мииишка! Снимай все! Да говори быстрей! А то умру!

– Да ерунда все. Это я когда возвращался… задумался… о тебе… и напоролся… на ветку. Ёлкину.

### **Конец ознакомительного фрагмента.**

<span id="page-14-0"></span>Текст предоставлен ООО «ЛитРес».

Прочитайте эту книгу целиком, [купив полную легальную версию](http://www.litres.ru/pages/biblio_book/?art=20098138) на ЛитРес.

Безопасно оплатить книгу можно банковской картой Visa, MasterCard, Maestro, со счета мобильного телефона, с платежного терминала, в салоне МТС или Связной, через PayPal, WebMoney, Яндекс.Деньги, QIWI Кошелек, бонусными картами или другим удобным Вам способом.